## **Recap 1: JOIN**

Find the total number of unique sailors who have reserved each boat (ordered the number of sailors in descending order). Display the count, boat name, and boat id

> Boats (bid, bname, color) Sailors (sid, sname, rating, age) Reserves  $(sid, bid, day)$

#### [Refer to http://www.cs.virginia.edu/~up3f/cs4750/inc](http://www.cs.virginia.edu/~up3f/cs4750/inclass/alldbs.sql)lass/alldbs.sql

Spring 2024 – University of Virginia © 1 Praphamontripong

## **Recap 2: JOIN**

Find the average age of sailors who have reserved each boat. Show boat name, boat id, and the average age. Order results by boat id.

> Boats (bid, bname, color) Sailors (sid, sname, rating, age) Reserves (sid, bid, day)

Refer to http://www.cs.virginia.edu/~up3f/cs4750/inclass/alldbs.sql

Spring 2024 – University of Virginia © 2 Praphamontripong

## **Recap 3: JOIN**

Find the average age of sailors who have reserved each boat? Show boat name, bid, and the average age. Order results by bid. (*from Recap 2*)

In addition, only show the boat info where the average age of sailors who have reserved that boat is  $>$  35 years old.

> Boats (bid, bname, color) Sailors (sid, sname, rating, age) Reserves  $(sid, bid, day)$

Spring 2024 – University of Virginia **Community** Contract Communications Contract Communications [Refer to http://www.cs.virginia.edu/~up3f/cs4750/in](http://www.cs.virginia.edu/~up3f/cs4750/inclass/alldbs.sql)[class/all](https://www.cs.virginia.edu/~up3f/cs4750/assigns/employees.sql)dbs.sql

## **Recap 4: Self Join**

Find the average salary for each job that is greater than the average salary of all employees

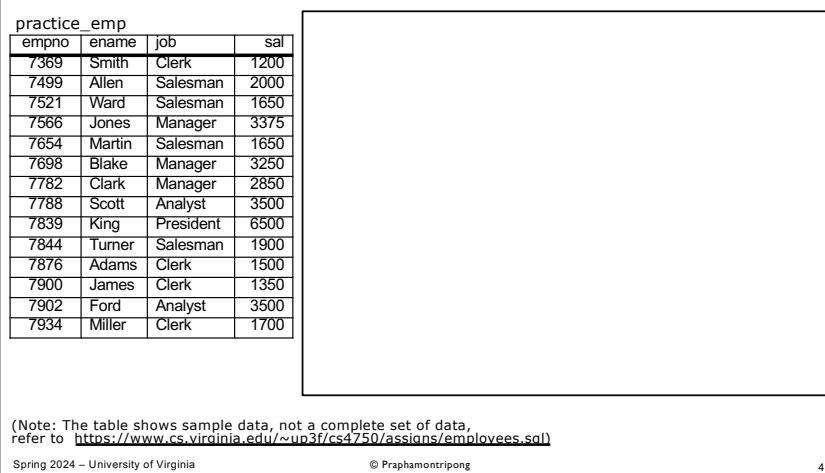

# Spring 2024 – University of Virginia © 5 Praphamontripong **Recap 5: Self Join** Find all students (sid) who live in the same city and on the same street as their mentor Mentorship (mentee sid, mentor sid) -- mentor\_sid is a mentor of another student mentee\_sid Study (sid, credits) -- credits the student has taken Enrollment (dept id, sid) -- dept the student is enrolled in Student (sid, street, city) -- street, city the student lives

## **Let's Try 1: Self Join**

For each person, find the average salary of their job (assume we will display empno, ename, and average salary of the person's job)

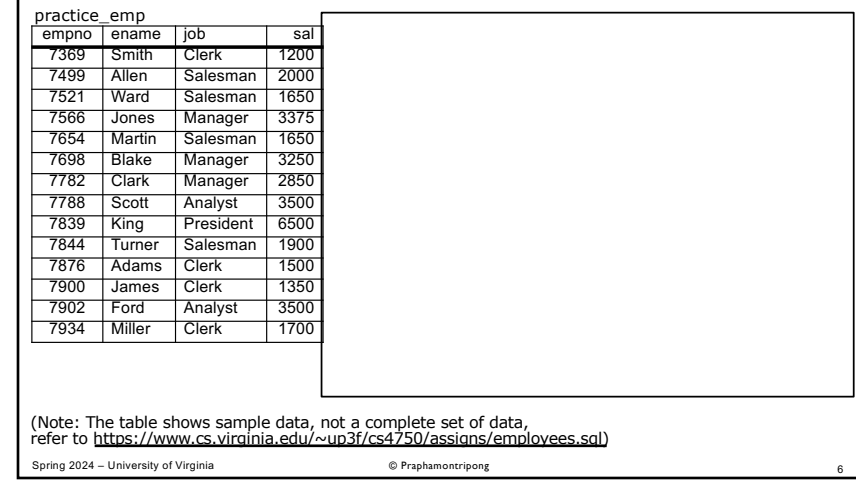

### **Let's Try 1: Subqueries in SELECT** For each person, find the average salary of their job (assume we will display empno, ename, and average salary of the person's job) empno ename job | sal 7369 Smith Clerk 1200 7499 Allen Salesman 2000 7521 Ward Salesman 1650 7566 Jones Manager 3375  $p$ ractice\_emp<br> $\frac{p}{p}$   $p$  and  $p$  in  $p$  and  $p$  sall Step 1: Find each person's empno and ename

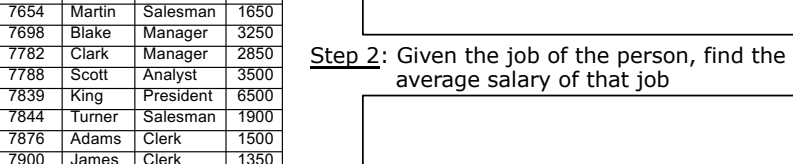

Spring 2024 – University of Virginia **Campions** Contract Contract Contract Contract Contract Contract Contract Contract Contract Contract Contract Contract Contract Contract Contract Contract Contract Contract Contract Con (Note: The table shows sample data, not a complete set of data, [refer to https://www.cs.virginia.edu/~up3f/cs4750/assigns/e](https://www.cs.virginia.edu/~up3f/cs4750/assigns/employees.sql)mployees.sql)

7698 Blake Manager 7782 Clark Manager 2 7788 Scott Analyst 3 7839 King President 6 7844 Turner Salesman 7876 Adams Clerk<br>7900 James Clerk James Clerk 7902 Ford Analyst 3500 Miller Clerk 1700

# **Let's Try 1: Subqueries in FROM**

For each person, find the average salary of their job (assume we will display empno, ename, and average salary of the person's job)

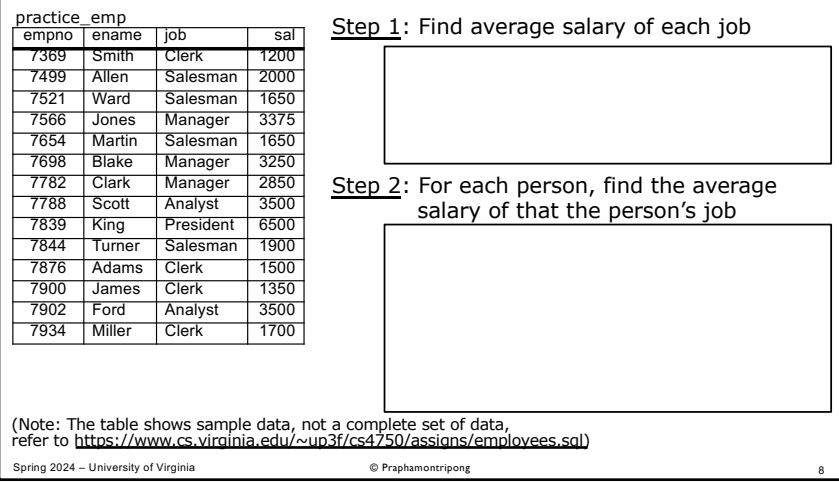

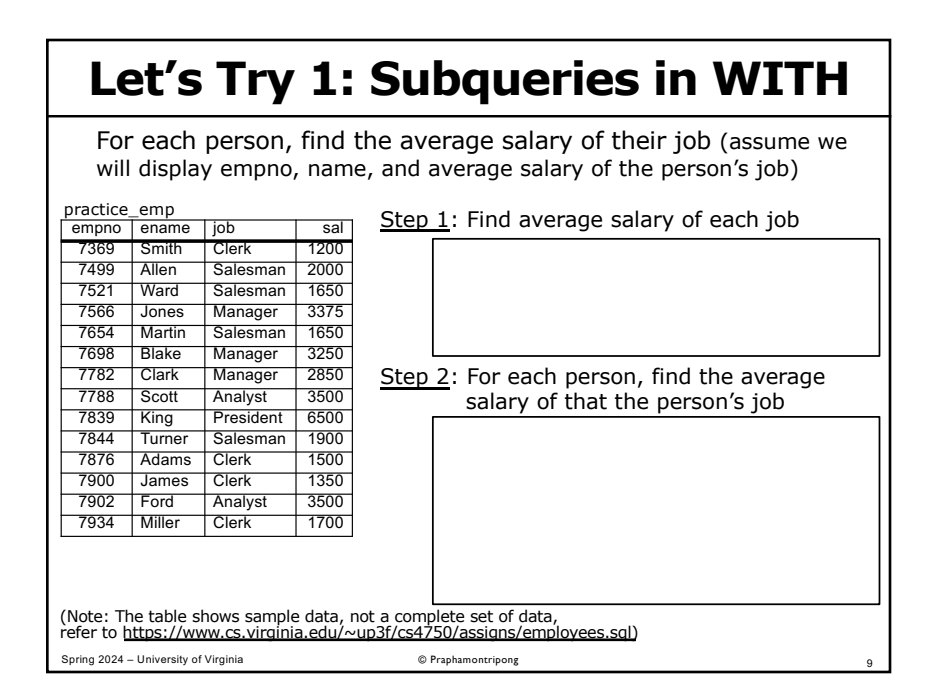

## **Let's Try 2: Join (1)**

For each sailor, find the number of boats they have reserved (assume we will display sname and the number of boats)

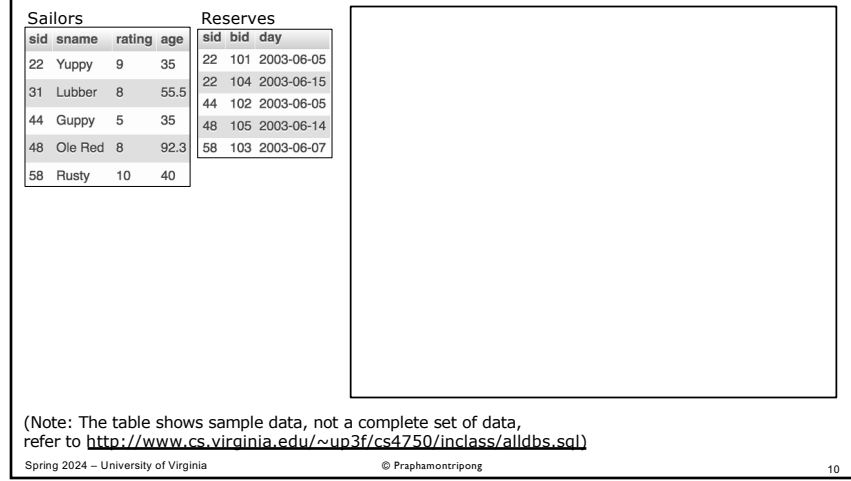

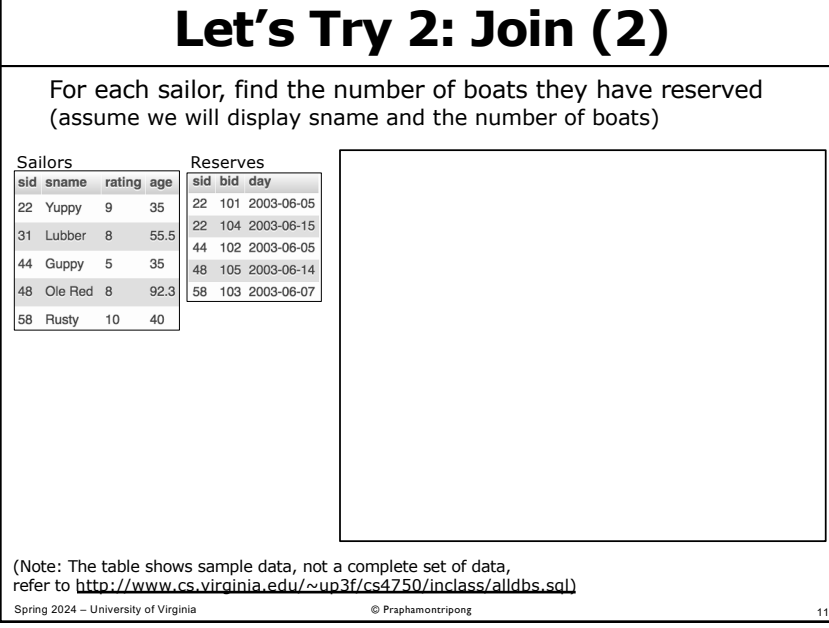

## **Let's Try 2: Subqueries in SELECT**

For each sailor, find the number of boats they have reserved (assume we will display sname and the number of boats)

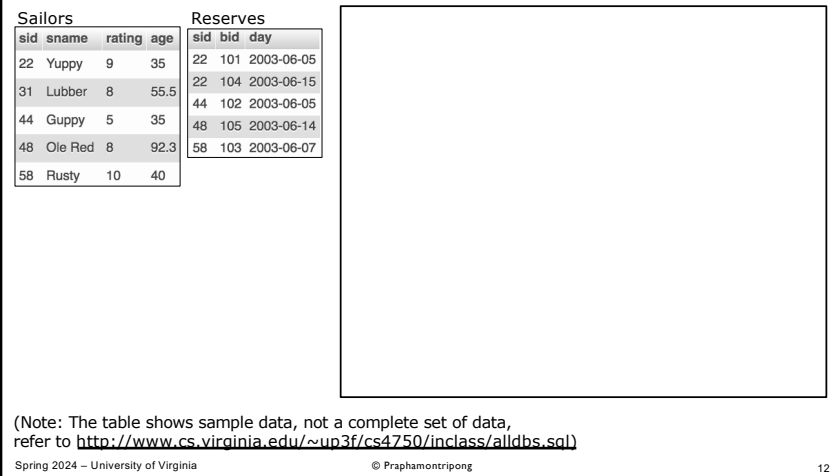